# Package 'ordinalRR'

March 30, 2020

Type Package

Title Analysis of Repeatability and Reproducibility Studies with Ordinal Measurements

Version 1.1

Date 2020-3-29

Author Ken Ryan <kjryan@mail.wvu.edu>

Maintainer Ken Ryan <kjryan@mail.wvu.edu>

**Depends** R  $(>= 2.10)$ , rjags

Suggests graphics

LazyLoad Yes

Description Implements Bayesian data analyses of balanced repeatability and reproducibility studies with ordinal measurements. Model fitting is based on MCMC posterior sampling with 'rjags'. Function ordinalRR() directly carries out the model fitting, and this function has the flexibility to allow the user to specify key aspects of the model, e.g., fixed versus random effects. Functions for preprocessing data and for the numerical and graphical display of a fitted model are also provided. There are also functions for displaying the model at fixed (userspecified) parameters and for simulating a hypothetical data set at a fixed (userspecified) set of parameters for a random-effects rater population. For additional technical details, refer to Culp, Ryan, Chen, and Hamada (2018) and cite this Technometrics paper when referencing any aspect of this work. The demo of this package reproduces results from the Technometrics paper.

License GPL-2

NeedsCompilation no

Repository CRAN

Date/Publication 2020-03-30 09:00:04 UTC

# R topics documented:

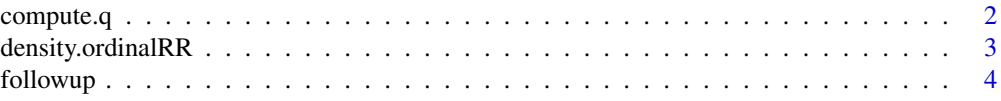

## <span id="page-1-0"></span>2 compute.q

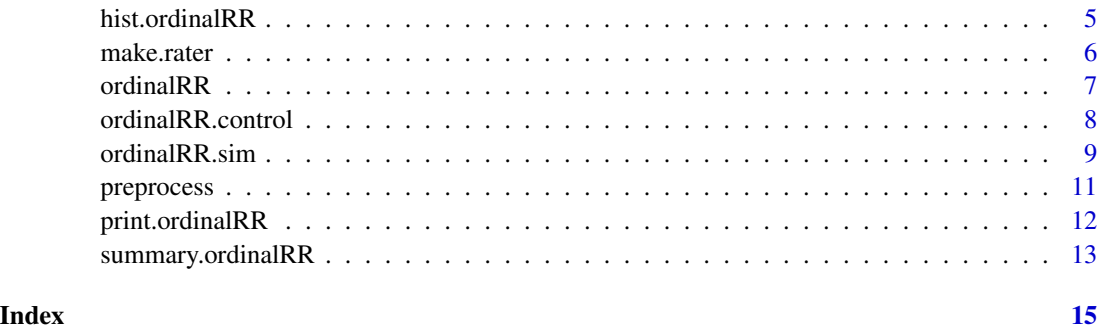

<span id="page-1-1"></span>compute.q *Compute the probabilities for a single rater at a fixed part quality.*

### Description

This function accepts an object of class 'rater' and the latent (scalar) value of a hypothetical part's quality. The probabilities of the H ordinal categories are outputted based on the De Mast-Van Wieringen Model.

#### Usage

```
compute.q(rater,x)
```
#### Arguments

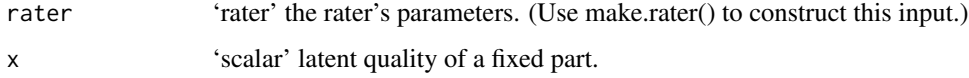

#### Value

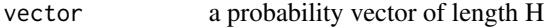

#### Author(s)

Ken Ryan

#### References

de Mast, J. and van Wieringen, W.N. (2010). "Modeling and Evaluating Repeatability and Reproducibility of Ordinal Classifications." *Technometrics*, 52(1), 94-106.

#### See Also

[make.rater](#page-5-1)

#### <span id="page-2-0"></span>density.ordinalRR 3

#### Examples

```
(rater1=make.rater(1,c(-1.7,-0.5,1.6))) #3 cutpoints, so H=4
(prob=compute.q(rater1,.1)) #probabilities of 1,2,3,4 if part quality is x=.1sum(prob) #should sum to one
```
density.ordinalRR *Plot densities of the latent part distributions.*

#### Description

This plots density estimates of the posterior distributions for repeatabilities, R&Rs, and proportions due to repeatability. This corresponds to Figure 5 from Culp, Ryan, Chen, and Hamada (2018). There will be a dark posterior predictive curve only if a random model was fit.

#### Usage

```
## S3 method for class 'ordinalRR'
density(x,plt.type=c("repeat", "rr", "prop", "all"),m=0, ...)
```
#### Arguments

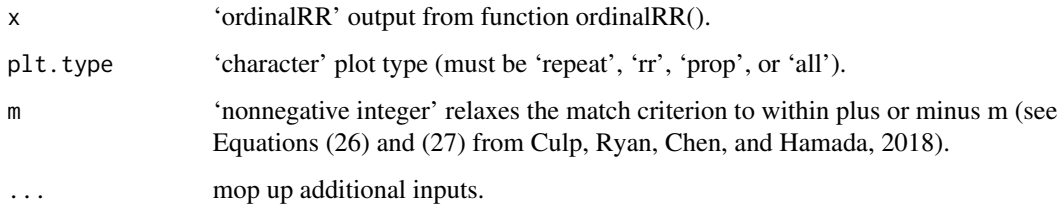

#### Author(s)

Ken Ryan

#### References

Culp, S.L., Ryan, K.J., Chen, J., and Hamada, M.S. (2018). "Analysis of Repeatability and Reproducibility Studies with Ordinal Measurements." *Technometrics*, doi:10.1080/00401706.2018.1429317.

#### See Also

[ordinalRR](#page-6-1)

<span id="page-3-1"></span><span id="page-3-0"></span>

This is the followup data from the experiment analyzed in Culp, Ryan, Chen, and Hamada (2018). These data were first presented and described in de Mast and van Wieringen (2010). Thirty parts were rated on a 4-point ordinal scale of 1-4 by each of 3 raters in a balanced design of 2 repetitions per combination of part and rater.

#### Usage

data("followup")

#### Format

This data frame has 30 rows (i.e., one for each part) and the following 6 columns.

Yi11 ordinal value assigned by rater 1 on repetition 1.

Yi12 ordinal value assigned by rater 1 on repetition 2.

Yi21 ordinal value assigned by rater 2 on repetition 1.

Yi22 ordinal value assigned by rater 2 on repetition 2.

Yi31 ordinal value assigned by rater 3 on repetition 1.

Yi32 ordinal value assigned by rater 3 on repetition 2.

#### Author(s)

Ken Ryan

#### References

Culp, S.L., Ryan, K.J., Chen, J., and Hamada, M.S. (2018). "Analysis of Repeatability and Reproducibility Studies with Ordinal Measurements." *Technometrics*, doi:10.1080/00401706.2018.1429317.

de Mast, J. and van Wieringen, W.N. (2010). "Modeling and Evaluating Repeatability and Reproducibility of Ordinal Classifications." *Technometrics*, 52(1), 94-106.

<span id="page-4-0"></span>hist.ordinalRR *Histogram for the latent part distributions from a Bayesian ordinal R&R analysis.*

#### Description

This accepts an input of class 'ordinalRR' and constructs a plot of overlaid density estimates for the latent part qualities  $X[i]$  for  $i=1,2,...,I,I+1$ . Part  $I+1$  is a new/hypothetical part with the standard normal distribution. For an example, run this package's demo or see Figure 4 from Culp, Ryan, Chen, and Hamada (2018).

#### Usage

## S3 method for class 'ordinalRR' hist(x,x.low=-4,x.high=4,col="grey",...)

#### Arguments

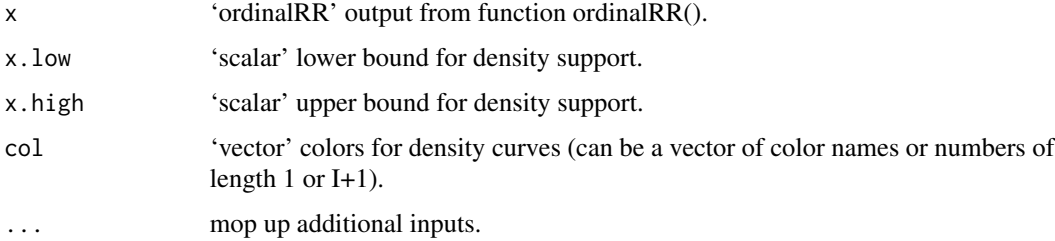

#### Author(s)

Ken Ryan

#### References

Culp, S.L., Ryan, K.J., Chen, J., and Hamada, M.S. (2018). "Analysis of Repeatability and Reproducibility Studies with Ordinal Measurements". *Technometrics*, doi:10.1080/00401706.2018.1429317.

#### See Also

[ordinalRR](#page-6-1)

#### Examples

demo(ordinalRR)

<span id="page-5-1"></span><span id="page-5-0"></span>

This function accepts fixed parameters for the De Mast-Van Wieringen Model of a single rater and formats them, so meaningful parametric functions can be displayed with the plot() function.

#### Usage

make.rater(alpha,cutpoints)

#### Arguments

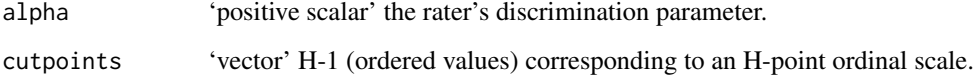

#### Value

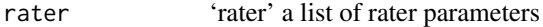

#### Author(s)

Ken Ryan

## References

de Mast, J. and van Wieringen, W.N. (2010). "Modeling and Evaluating Repeatability and Reproducibility of Ordinal Classifications." *Technometrics*, 52(1), 94-106.

#### See Also

[compute.q](#page-1-1)

#### Examples

```
(rater1=make.rater(1, c(-1.7, -0.5, 1.6))) #3 cutpoints, so H=4
(prob=compute.q(rater1,.1)) #probabilities of 1,2,3,4 if part quality is x=.1
sum(prob) #should sum to one
```
<span id="page-6-1"></span><span id="page-6-0"></span>

This function can fit either the fixed- or random-effects model from Section 3 of Culp, Ryan, Chen, and Hamada (2018). The outputted class is of type 'ordinalRR', and there are S3 generic functions (e.g., plot and density) for class 'ordinalRR' that make graphs like those from the referenced paper. The user can also use the posterior sample for a customized Bayesian data analysis; see the value list for details on how the posterior sample from JAGS is outputted.

#### Usage

```
ordinalRR(x, random = TRUE, control = ordinalRR.control())
```
#### Arguments

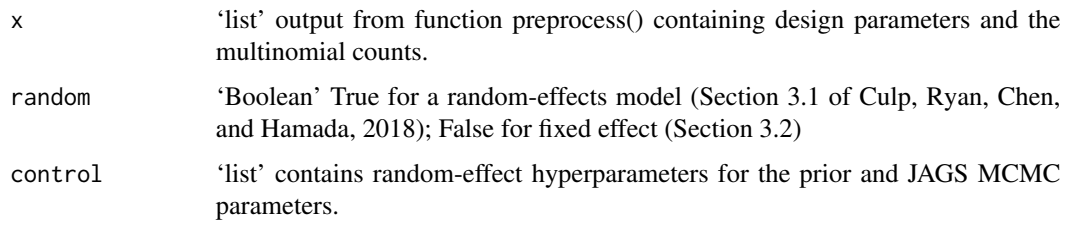

#### Value

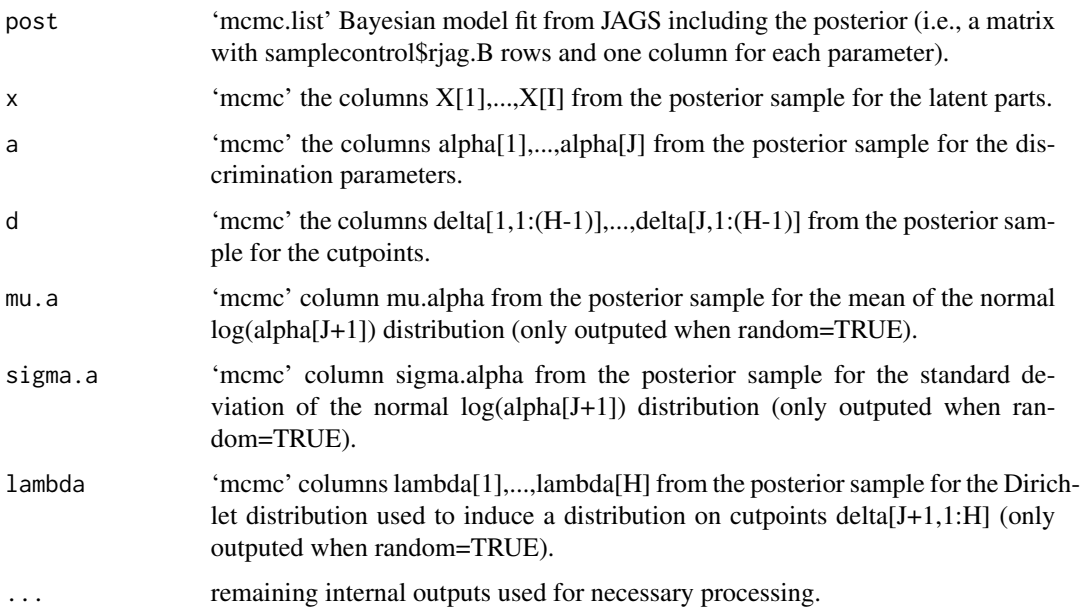

#### <span id="page-7-0"></span>Author(s)

Ken Ryan

#### References

Culp, S.L., Ryan, K.J., Chen, J., and Hamada, M.S. (2018). "Analysis of Repeatability and Reproducibility Studies with Ordinal Measurements." *Technometrics*, doi:10.1080/00401706.2018.1429317.

Plummer, M. (2016). "RJAGS: Bayesian Graphical Models using MCMC." R Package Version 4-6, <https://CRAN.R-project.org/package=rjags>.

Plummer, M. (2017). "JAGS: A Program for Analysis of Bayesian Graphical Models using Gibbs Sampling." Version 4.3.0, <http://mcmc-jags.sourceforge.net>.

#### See Also

[preprocess](#page-10-1) [ordinalRR.control](#page-7-1)

#### Examples

```
data(followup)
followup
x=preprocess(followup)
g.random<-ordinalRR(x)
g.fixed<-ordinalRR(x,random=FALSE)
```
<span id="page-7-1"></span>ordinalRR.control *Set control parameters for a Bayesian ordinal R&R model.*

#### Description

The R-function 'ordinalRR.control' sets various control parameters for the prior if using the randomeffects version of the model and for the MCMC. See Section 3.2 of Culp, Ryan, Chen, and Hamada (2018) for more on this prior. Default settings match this paper.

#### Usage

```
ordinalRR.control(mu.mu.alpha = 0.8, tau.mu.alpha = 0.4, mu.tau.alpha = 4,
tau.tau.alpha = 0.4, mu.lambda = 2, tau.lambda = 0.2, rjags.B = 10000L,
rjags.Burn = 1000L, rjags.n.chains = 1L, rjags.n.adapt = 5000L,r.seed=10L,rjags.seed=10L)
```
#### <span id="page-8-0"></span>ordinalRR.sim 9

#### **Arguments**

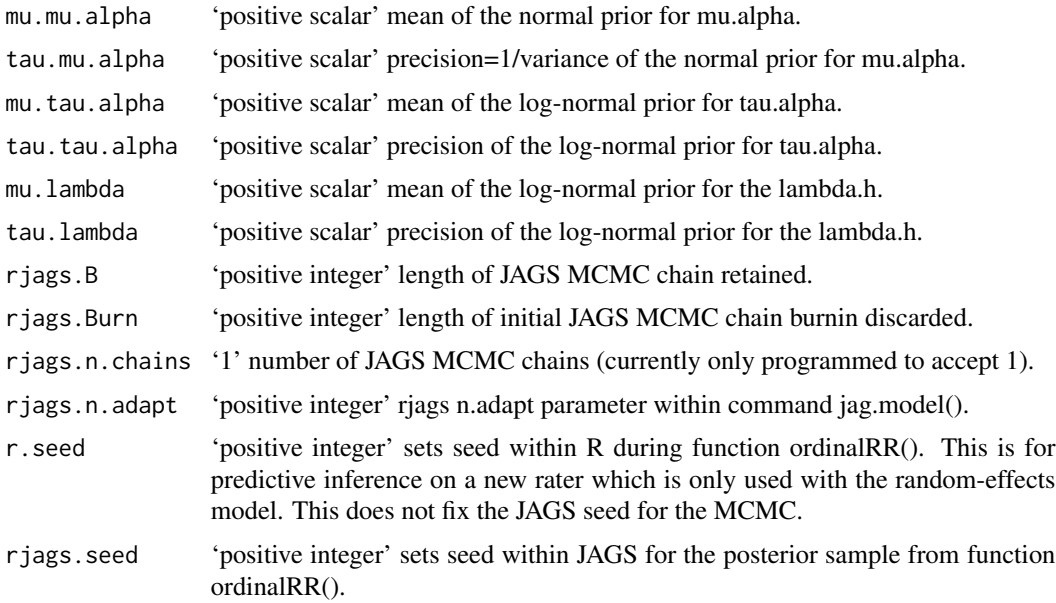

#### Author(s)

Ken Ryan

#### References

Culp, S.L., Ryan, K.J., Chen, J., and Hamada, M.S. (2018). "Analysis of Repeatability and Reproducibility Studies with Ordinal Measurements." *Technometrics*, doi:10.1080/00401706.2018.1429317.

Plummer, M. (2016). "RJAGS: Bayesian Graphical Models using MCMC." R Package Version 4-6, <https://CRAN.R-project.org/package=rjags>.

Plummer, M. (2017). "JAGS: A Program for Analysis of Bayesian Graphical Models using Gibbs Sampling." Version 4.3.0, <http://mcmc-jags.sourceforge.net>.

ordinalRR.sim *Simulate an ordinal R&R data set.*

#### Description

This function accepts design parameters and model parameters for the random-effects model from Section 3 of Culp, Ryan, Chen, and Hamada (2018) and outputs a simulated R&R data set in preprocessed form.

#### Usage

```
ordinalRR.sim(H=4L,I=30L,J=3L,K=2L,mu.a=2.6,sigma.a=.2,lambda=c(11,44,29,40),seed=10L)
```
#### <span id="page-9-0"></span>Arguments

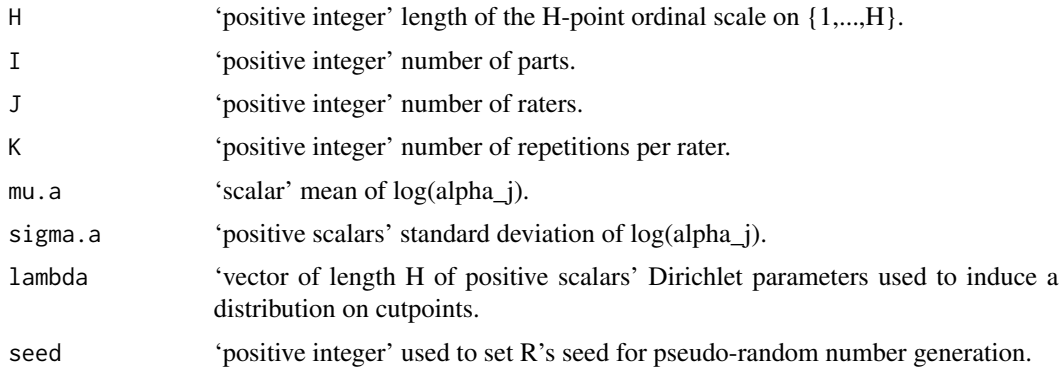

#### Value

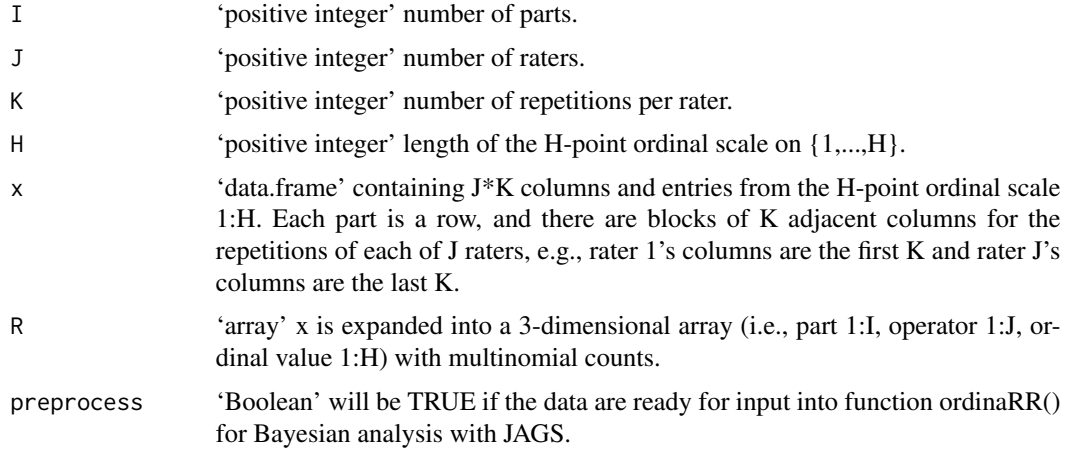

#### Author(s)

Ken Ryan

#### References

Culp, S.L., Ryan, K.J., Chen, J., and Hamada, M.S. (2018). "Analysis of Repeatability and Reproducibility Studies with Ordinal Measurements." *Technometrics*, doi:10.1080/00401706.2018.1429317.

#### See Also

[preprocess](#page-10-1)

#### Examples

ordinalRR.sim()

<span id="page-10-1"></span><span id="page-10-0"></span>

This function accepts a concise data frame containing the ordinal responses from an R&R study and expands it into the necessary multinomial counts, so it can be an input to function ordinalRR() for Bayesian data analysis.

### Usage

preprocess(x, J=3, K=2, H=4)

#### Arguments

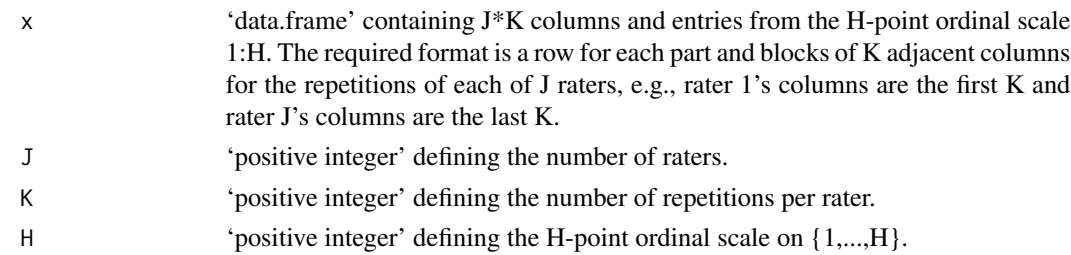

#### Value

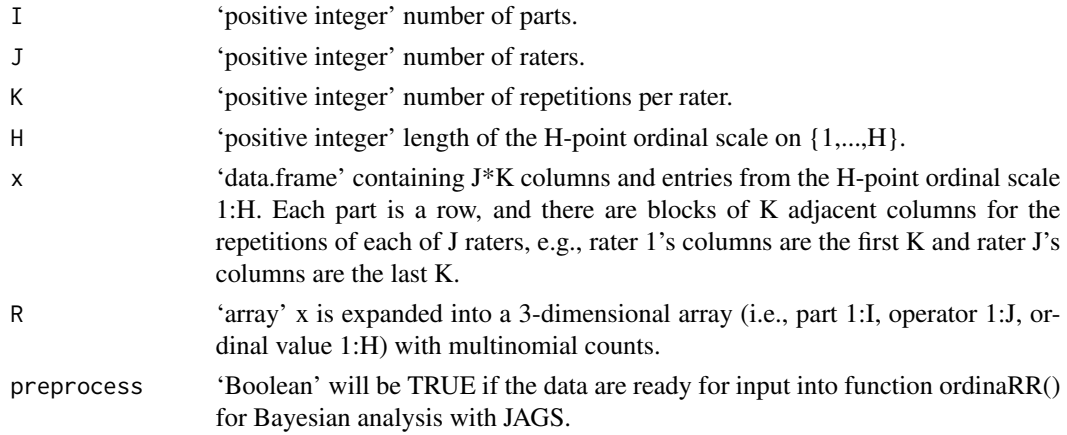

#### Author(s)

Ken Ryan

#### See Also

[followup](#page-3-1)

#### Examples

data(followup) followup preprocess(followup)

print.ordinalRR *Print function for an object of class ordinalRR.*

### Description

This standard print function displays: the function call to ordinalRR() that produced this object and descriptions of the ordinal R&R data and its Bayesian posterior sample from JAGS.

#### Usage

## S3 method for class 'ordinalRR' print(x,...)

#### Arguments

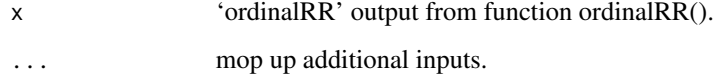

#### Author(s)

Ken Ryan

#### See Also

[ordinalRR](#page-6-1)

#### Examples

data(followup) followup x=preprocess(followup) g.random<-ordinalRR(x) print(g.random)

<span id="page-11-0"></span>

<span id="page-12-0"></span>summary.ordinalRR *Summarize an object of class ordinalRR.*

#### Description

This function displays: the original call to ordinalRR(), a summary of the ordinal repeatability and reproducibility (R&R) data and its Bayesian posterior sample from JAGS, a table with point estimates of repeatability and model parameters for each rater, and a table with point estimates of R&R for each pair of raters. The estimates for repeatability and R&R are the basic/simple statistics defined in Equations (24) and (25) of Culp, Ryan, Chen, and Hamada (2018). Estimated repeatability is the proportion of matches on all pairs of repetitions for a given rater on a given part across all parts. Estimated R&R is the proportion of matches on all pairs of repetitions for a given pair of raters on a given part across all parts. On the other hand, reported parameter estimates for the De Mast-Van Wieringen Model (i.e., discrimination parameter a and cutpoints d) are the posterior medians based on a Bayesian fixed- or random-effects extension from Culp, Ryan, Chen, and Hamada (2018).

#### Usage

```
## S3 method for class 'ordinalRR'
summary(object,decimals=1,...)
```
#### Arguments

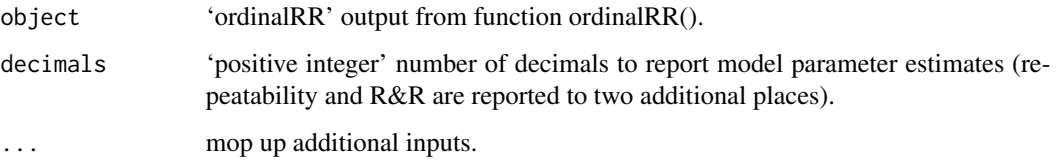

#### Author(s)

Ken Ryan

#### References

Culp, S.L., Ryan, K.J., Chen, J., and Hamada, M.S. (2018). "Analysis of Repeatability and Reproducibility Studies with Ordinal Measurements." *Technometrics*, doi:10.1080/00401706.2018.1429317.

de Mast, J. and van Wieringen, W.N. (2010). "Modeling and Evaluating Repeatability and Reproducibility of Ordinal Classifications." *Technometrics*, 52(1), 94-106.

#### See Also

[ordinalRR](#page-6-1)

### 14 summary.ordinalRR

# Examples

data(followup) followup x=preprocess(followup) g.random<-ordinalRR(x) summary(g.random)

# <span id="page-14-0"></span>Index

∗Topic classes ordinalRR, [7](#page-6-0) ordinalRR.control, [8](#page-7-0) ∗Topic datasets followup, [4](#page-3-0) ∗Topic methods ordinalRR, [7](#page-6-0) ordinalRR.control, [8](#page-7-0) ∗Topic models ordinalRR, [7](#page-6-0) ordinalRR.control, [8](#page-7-0) compute.q, [2,](#page-1-0) *[6](#page-5-0)* density.ordinalRR, [3](#page-2-0) followup, [4,](#page-3-0) *[11](#page-10-0)* hist.ordinalRR, [5](#page-4-0) make.rater, *[2](#page-1-0)*, [6](#page-5-0) ordinalRR, *[3](#page-2-0)*, *[5](#page-4-0)*, [7,](#page-6-0) *[12,](#page-11-0) [13](#page-12-0)* ordinalRR.control, *[8](#page-7-0)*, [8](#page-7-0) ordinalRR.sim, [9](#page-8-0) preprocess, *[8](#page-7-0)*, *[10](#page-9-0)*, [11](#page-10-0) print.ordinalRR, [12](#page-11-0)

summary.ordinalRR, [13](#page-12-0)